## **Oppgave 10**

<< **"BarCharts`";** << **"Histograms`";** << **"PieCharts`"**

Velger at parametre som er personavhengige skal kunne varieres i argumentlistene til funksjonene. Dette gir mulighet for kjøringer med flere enn enn person.

**alder** = **40; tOv** = **10; L** = **400 000; x** = **alder** − **tOv; n** = **67** − **x;**

Parametre som skal ligge fast:

```
a = 0.04;
a67 = 13.26;
m = 0.01;
i = 0.03;
gG = 0.03;
G = 58 778;
alfa = 0;
beta = 0.0000014;
c = 1.14;
v = \frac{1 + gG}{g}\frac{1}{1+a};
p1 = 0.05;
p2 = 0.08;
```
Overlevelsessannsynlighet. Legger til 1 i parameternavnene, siden verdiene på disse egentlig allerede er satt.

 $\tan \left[ x1_{n}, t1_{n} \right] := e^{-a1fa t1 - \frac{\text{beta} t^{x1} (c^{t1}-1)}{\text{log}[c]}}$ *Log*[**c**] **;** 

Innskudd og ytelse IP:

**p** $[L1]$  := **Min**[**Max**[0,  $LI - 2 G$ ], 4 **G**] **p1** + **Min**[**Max**[0,  $LI - 6 G$ ], 6 **G**] **p2**;  $sIP[t1, n1, L1, L1] := p[L1] If v \ne 1,$  $(\mathbf{1} + \mathbf{a})^{n \cdot 1 - t}$   $(\mathbf{v}^{n \cdot 1 - t \cdot 1} - \mathbf{1})$ **l**  $\frac{n^{n-t1}}{(v^{n1-t1}-1)}$ ,  $\frac{(1+a)^{n1-t1}}{a67}$  (*n*1−*t*1)<br> **Log** [**v**] **a**67 **a**67 | *i* 

Ytelse og verdi av fripolise ved pensjonsalder:

$$
f[L1_{-}] := 0.75 G + 0.42 Max [0, Min[L1 - G, 5 G]] + \frac{1}{3} 0.42 Max [0, Min[L1 - 6 G, 6 G]];
$$
  
\n
$$
SYP[par_, x1_{-}, L1_{-}] := Min \Big[ 1., \frac{1}{30} Round [67 - x1] \Big] Max [0., pAP Min [12 G, L1] - f[L1]];
$$
  
\n
$$
optjent [pAP_, x1_{-}, tOv1_{-}, n1_{-}, L1_{-}] :=
$$
  
\n
$$
\frac{100 (tOv1 SYP[pAP, x1, L1] (1 + Max [0, Min[gG, a - i - m]])^{n1-tOv1})}{n1 (L1 (1 + gG)^{n1-tOv1})};
$$

Premieintensitet YP:

sumIntensiteter = Log[1 + gG] - Max[0, Log[1 + a] - Log[1 + i + m]],  
\npremie[pAP\_, x1\_, t1\_, n1\_, L1\_, j\_]: = 
$$
\frac{1}{n1 (1+i)^{n1-(t1+j)}}
$$
(1 + sumIntensiteter (t1 + j))  
\nsYP[pAP, x1, L1] (1 + gG)<sup>j</sup> typ[x1 + t1 + j, n1 - (t1 + j)] a67;

Pensjonsnivå:

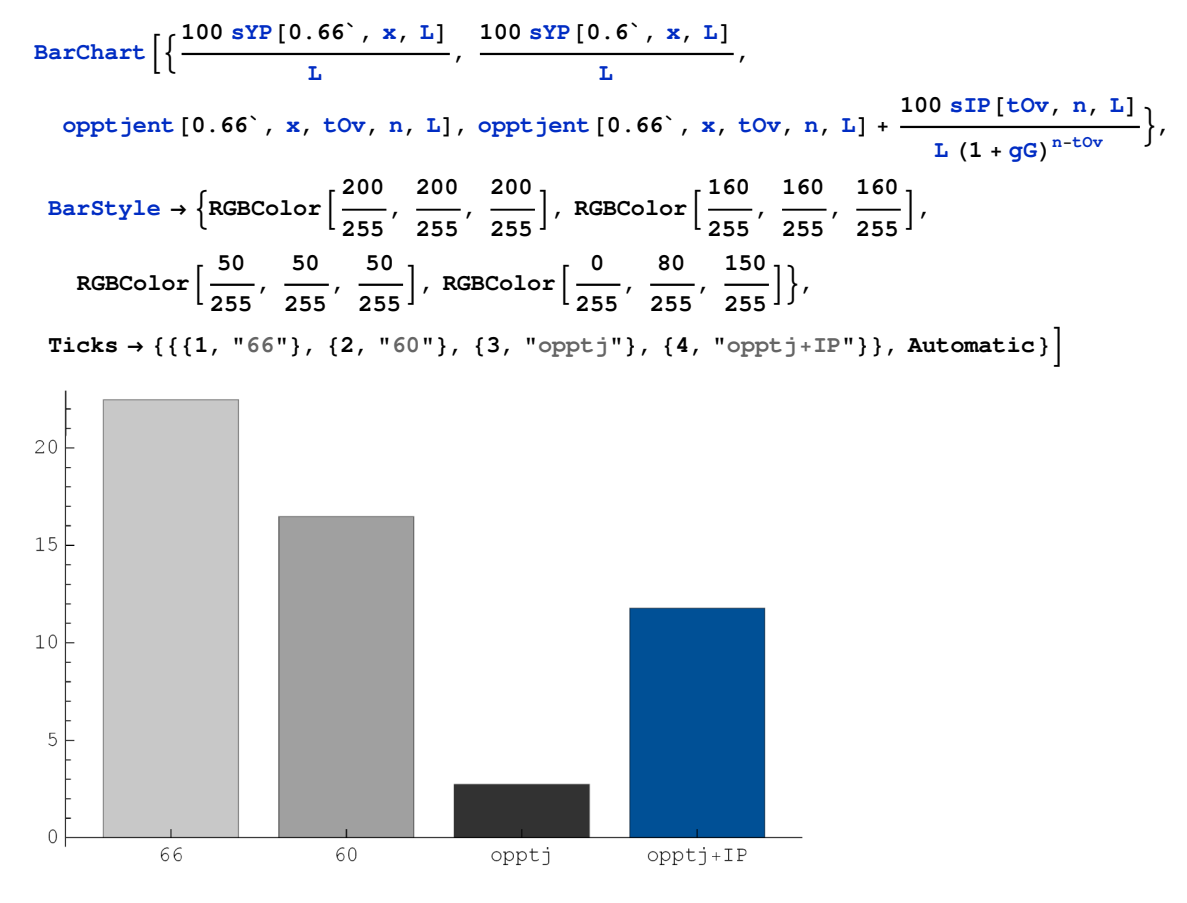

Kostnader:

```
\mathbf{Show}\boxed{\text{BarChar}}\boxed{\text{Table}}\boxed{\frac{100 \text{ premise} [0.66^{\circ}, \text{ x, tov, n, L, j}]}{2}}\left[\frac{1}{\ln(1+gG)^{j}}, \frac{1}{\ln(1+gG)^{j}}, \frac{1}{\ln(1+gG)^{j}}\right]BarStyle → RGBColor \left[\frac{200}{200}\right]255
,
200
                                                  255
,
200
                                                            255
F,
  BarSpacing → -0.2`, DisplayFunction → Identity<sup>†</sup>,
 \texttt{Barchart}\left\lceil\texttt{Table}\right\rceil\frac{100~\texttt{p[} \texttt{L}\texttt{]} }{\texttt{I}}\frac{p[L]}{L}, {j, 0, n – tOv} }, BarStyle → RGBColor \left(\frac{0}{25}\right)\frac{0}{255}, \frac{80}{255}255
,
150
                                                                                                                                      255
F,
  BarSpacing \rightarrow 0.2<sup>\cdot</sup>, DisplayFunction \rightarrow Identity,
 PlotRange → {0, 20}, DisplayFunction → $DisplayFunction,
 Ticks → {None, Automatic}, AspectRatio \rightarrow 0.2`, ImageSize \rightarrow 800
  20r15
  10\,5
```